# **Lineare Abbildungen**

Sei M eine quadratische Matrix und  $\vec{v}$  ein (Spalten)Vektor gleicher Zeilenzahl. Dann ist  $\vec{v}$ ' := M ·  $\vec{v}$  wieder

ein Vektor gleicher Dimension, und man kann mit gutem Recht sagen, daß dieser Vektor  $\vec{v}'$  ein <u>Bild</u> von weiter geteiler Differsion, und man kann mit gutem Reent sagen, dass dieser vektor vom <u>Ditd</u> von strengen Bedeutung des Begriff siehe Anhang, zunächst reicht die Vorstellung, daß alle Rechnungen bei der Berechung linear sind).

Bemerkung 1: Es ist E· $\vec{v} = \vec{v}$ , d.h. die Einheitsmatrix E ist bezüglich solcher Abbildungen das neutrale Element.

Bemerkung 2: Ist 
$$
\vec{v} = \begin{pmatrix} x \\ y \\ z \end{pmatrix}
$$
 und  $M = \begin{pmatrix} a & b & c \\ d & e & f \\ g & h & i \end{pmatrix}$ , so ist  $M \cdot \vec{v} = \begin{pmatrix} ax + by + cz \\ dx + ey + fz \\ gx + hy + iz \end{pmatrix}$ . Und das LGS  
\n
$$
\begin{vmatrix} x + 2y = 2 \\ 2x - y + 3 = 0 \\ 2y + z = -5 \end{vmatrix}
$$
 kann durch die Gleichung  $\begin{pmatrix} 1 & 2 & 0 \\ 2 & -1 & 3 \\ 0 & 2 & 1 \end{pmatrix} \cdot \begin{pmatrix} x \\ y \\ z \end{pmatrix} = \begin{pmatrix} 2 \\ 0 \\ -5 \end{pmatrix}$  ausgedrückt werden.

Bemerkung 3:  $\vec{v}$  kann ein Richtungsvektor sein oder ein Ortsvektor, d.h. einen Punkt repräsentieren. Lineare Abbildungen von Vektoren und von Punkten (über deren Ortsvektoren) gehorchen damit den gleichen Gesetzmäßigkeiten.

Spezielle lineare Abbildungen sind Streckungen (am Ursprung), Drehungen, Spiegelungen und Projektionen. Verschiebungen sind keine lineare Abbildungen!

Bei allen diesen Abbildungen bleiben gewisse Punkte bzw. Richtungen invariant (fest/fix). Bei Drehungen um eine Achse sind das alle Punkte auf der Achse bzw. die Achsenrichtung, bei Spiegelungen die Spiegelebene oder Spiegelgerade, bei Projektionen auf eine Ebene alle Punkte dieser Ebene. Die Menge aller dieser invarianten Vektoren bzw. Punkte nennt man Fixpunktmenge.

Für alle Vektoren (allgemeinde oder Ortsvektoren) aus der <u>Fixpunktmenge</u> gilt: M· $\vec{v} = \vec{v}$  .

Pur and vertoien (angementie ouer Ortsvertoien) aus der <u>Frapunkunenge</u> gnt.  $w \cdot v = v$ .<br>Das läßt sich über M  $\vec{v} = E \vec{v} \implies M \vec{v} - E \vec{v} = \vec{0} \implies (M - E)\vec{v} = \vec{0}$  in die Form eines homogenen LGS bringen, siehe dazu die Bemerkung 2. Homogen bedeutet, daß alle Gleichungen "=0" sind. Alle homoge $m$ gen, siehe dazu die Benierkung 2. Fromogen bedeutet, dan alle Gleichungen "– $\sigma$  sind. The homogen<br>nen Gleichungssysteme haben mindestens die Lösung  $\vec{v} = \vec{0}$ . Tritt beim Lösen des LGS (Gauß-Jordan) eine Nullzeile auf, so ist die Lösungsmenge eine Gerade oder eine Ebene (die jeweils den Usprung enthalten). Wegen (M–E) zieht man in der Hauptdiagonale der Abbildungsmatrix jeweils 1 ab und löst das zugehörige LGS per Gauß-Jordan.

Bei <u>Spiegelungen</u> werden alle Richtungen in ihren Gegenvektor verwandelt: M  $\vec{v} = -\vec{v} \implies (M+E)\vec{v} = \vec{0}$ . Um Spiegelrichtungen zu bestimmen, wird in der Hauptdiagonale der Abbildungsmatrix jeweils 1 addiert und Gauß-Jordan durchgeführt. Die Spiegelrichtung ist entweder die Richtung der Lösungsgeraden oder alle Richtungen, die orthogonal zum Normalenvektor der Lösungsebene liegen.

Bei Projektionen (genauer: Parallelprojektionen) wird genau eine Richtung auf den Nullvektor (bzw. den Der <u>Frojekuonen</u> (genauer: <u>Faraneiprojekuonen</u>) wird genau eine Kleinung auf den Nunvektor (Dzw. den<br>Ursprung) abgebildet: M  $\vec{v} = \vec{0}$ . Man schleust also M selbst durch den Gauß-Jordan-Algorithmus, um die Projektionsrichtung zu ermitteln. Die Lösung von Mv=0 nennt man den Kern von M.

Bei allen Spiegelungen gilt M²=E, denn eine zweimalige Spiegelung der gleichen Art ist so gut wie keine Abbildung: hin und wieder zurück.

Bei allen Parallelprojektionen gilt: M<sup>2</sup>=M und sogar M<sup>n</sup>=M (n∈N), denn einmal projizierte Punkte sind bereits an ihrem endgültigen Punkt (in der Fixpunktmenge), d.h. jede weitere Projektion verändert nichts mehr. Hinweis: Projektionsmatrizen sind nicht invertierbar! (Beweis im Anhang)

Mit der einfachen Betrachtung von M² können also Spiegelungen und Projektionen identifiziert werden. Dann bedeuten Fixpunktmengen das oben dargestellte, und die Richtungen können wie oben dargestellt bestimmt werden.

Eine Spiegelung oder eine Projektion heißt orthogonal, wenn ihre Richtung orthogonal zur Fixpunktmenge steht. Dennoch ist formal nur die orthogonale Spiegelungen eine orthogonale Abbildung, siehe unten.

## **Untersuchung von Abbildungsmatrizen**

Berechne M². Ist es E, so liegt eine Spiegelung vor, ist es M, so liegt eine Projektion vor. Gilt MM<sup>T</sup>=E, so liegt eine orthogonale Abbildung vor (s.u.) (→Winkel und Längen bleiben erhalten). Bestimme bei Spiegelungen die Fixpunktmenge (M–E) und die Spiegelrichtung (M+E). Bestimme bei Projektionen die Fixpunktmenge (M–E) und die Projektionsrichtung (M). Bei Drehungen um <sup>1</sup><sub>1</sub> · 360° ist M<sup>n</sup>=E. D.h. M<sup>3</sup>=E: Drehung um 120°, M<sup>4</sup>=E: Drehung um 90°.

Man kann auf http://arndt-bruenner.de/mathe/scripts/linabbmat.htm Abbildungsmatrizen für den R<sup>3</sup> erzeugen und (auch selbst eingegebene) in ihren Abbildungseigenschaften visuell studieren sowie untersuchen lassen.

Aus der Betrachtung von M $\cdot$   $\begin{bmatrix} 1 \\ 0 \\ 0 \end{bmatrix}$ , M $\cdot$   $\begin{bmatrix} 0 \\ 1 \\ 0 \end{bmatrix}$  und M $\cdot$   $\begin{bmatrix} 0 \\ 0 \\ 1 \end{bmatrix}$ J  $\backslash$  $\mathsf{I}$ I l ſ  $\vert$  und M ·  $\overline{\phantom{a}}$ J  $\backslash$  $\mathsf{I}$  $\mathsf{I}$ l ſ  $\bigg|, M$ .  $\overline{\phantom{a}}$ J  $\backslash$  $\mathsf{I}$ I l ſ ⋅ 1  $\theta$  $\theta$ und M 0 1 0 M,  $\theta$  $\theta$ 1 M ·  $\vert 0 \vert$ , M ·  $\vert 1 \vert$  und M ·  $\vert 0 \vert$  folgt, daß die <u>Spalten einer Abbildungsmatrix</u> M

offensichtlich die Bilder der Einheitsvektoren sind. Mit dieser Erkenntnis lassen sich Abbildungsmatrizen recht einfach konstruieren, wenn man die Bilder der Einheitsvektoren kennt. Diese lassen sich notfalls stets recht einfach berechnen.

Beispiel: Gesucht ist die Abbildungsmatrix M für eine orthogonale Projektion auf die Ebene x+2y–2z=0.

 $\overline{\phantom{a}}$  $\overline{\phantom{a}}$ J  $\backslash$  $\mathsf{L}$  $\mathbf{I}$ l ſ −  $+ \lambda$  $\overline{\phantom{a}}$ J  $\backslash$  $\mathsf{I}$  $\mathsf{I}$ l ſ = 2 2 1 0 0 1  $\vec{x} = \begin{bmatrix} 1 \\ 0 \\ 0 \end{bmatrix} + \lambda \begin{bmatrix} 1 \\ 2 \\ 2 \end{bmatrix}$  ist die Projektionsgerade durch (1|0|0). In die Ebene: 1+λ+4λ+4λ=0  $\Rightarrow \lambda = -\frac{1}{9}$ ,

d.h.  $(\frac{8}{9} - \frac{2}{9})$  ist das Bild von (1|0|0), und damit ist die erste Spalte von M klar. Analog ergeben sich die anderen Spalten als Bilder von  $(0 \mid 1 \mid 0) \rightarrow (-\frac{2}{9} \mid \frac{5}{9} \mid \frac{4}{9})$  und  $(0 \mid 0 \mid 1) \rightarrow (\frac{2}{9} \mid \frac{4}{9} \mid \frac{5}{9})$ , und es ist

$$
M = \begin{pmatrix} \frac{8}{9} & -\frac{2}{9} & \frac{2}{9} \\ -\frac{2}{9} & \frac{5}{9} & \frac{4}{9} \\ \frac{2}{9} & \frac{4}{9} & \frac{5}{9} \end{pmatrix}.
$$

Die Untersuchung dieser Matrix ergibt:  $M^2=M \rightarrow$  Projektion.

Fixpunktmenge:  $M - E = \begin{bmatrix} 2 & 4 & 4 \ -3 & -4 & 4 \end{bmatrix} \cdot (-9) \rightarrow \begin{bmatrix} 1 & 2 & -2 \ 2 & 4 & -4 \end{bmatrix} - 2I \rightarrow \begin{bmatrix} 1 & 2 & 0 \ 0 & 0 & 0 \ 0 & 0 & 0 \end{bmatrix}$ J  $\backslash$  $\mathsf{I}$  $\mathsf{I}$ l  $\begin{pmatrix} 1 & 2 & - \end{pmatrix}$  $\rightarrow$ − −  $\overline{\phantom{a}}$ J  $\backslash$ I I l ſ − − −  $\rightarrow$ ⋅  $\cdot$  ( $\cdot$  ( $\overline{\phantom{a}}$  $\overline{\phantom{a}}$ J  $\backslash$  $\mathbb{I}$  $\mathsf{I}$ l ſ −  $-\frac{2}{9}$  –  $-\frac{1}{9}$  –  $-E =$ 0 0 0 0 0 0  $1 \quad 2 \quad -2$ II  $2I$ 2 4  $-4$ 2 4  $-4$  $1 \quad 2 \quad -2$ 9  $(-9)$  $(-9)$  $M - E$  $-\frac{1}{9}$   $-\frac{2}{9}$   $\frac{2}{9}$ <br>  $-\frac{4}{9}$   $\frac{4}{9}$ <br>  $-\frac{4}{9}$   $-\frac{4}{9}$  $\rightarrow$  x+2y-2z=0

Kern (Projektionsrichtung):

$$
\begin{pmatrix}\n\frac{8}{9} & -\frac{2}{9} & \frac{2}{9} \\
-\frac{2}{9} & \frac{5}{9} & \frac{4}{9}\n\end{pmatrix} \cdot 9 \rightarrow\n\begin{pmatrix}\n8 & -2 & 2 \\
-2 & 5 & 4 \\
2 & 4 & 5\n\end{pmatrix} \cdot 2\n\begin{pmatrix}\n2 & 4 & 5 \\
-2 & 5 & 4 \\
4 & -1 & 1\n\end{pmatrix} + I \rightarrow\n\begin{pmatrix}\n2 & 4 & 5 \\
0 & 9 & 9 \\
0 & -9 & -9\n\end{pmatrix} \cdot 9\n\begin{pmatrix}\n2 & 4 & 5 \\
0 & 1 & 1 \\
0 & 0 & 0\n\end{pmatrix} - 4II
$$
\n
$$
\rightarrow\n\begin{pmatrix}\n2 & 0 & 1 \\
0 & 1 & 1 \\
0 & 0 & 0\n\end{pmatrix} \cdot 2\n\begin{pmatrix}\n1 & 0 & 0.5 \\
0 & 1 & 1 \\
0 & 0 & 0\n\end{pmatrix} \xrightarrow{\mathbf{z}=\lambda}\n\vec{x} = \lambda\n\begin{pmatrix}\n-0.5 \\
-1 \\
1\n\end{pmatrix}\n\begin{pmatrix}\n\lambda = -2 \\
\lambda = 2\n\end{pmatrix}\n\begin{pmatrix}\n\text{bzw. } \text{natürlich alle Vielfache}\n\end{pmatrix}
$$

Die Projektionsrichtung ist orthogonal zur Projektionsebene, also ist die Projektion orthogonal.

Daß M symmetrisch (zur Hauptdiagonale) ist, ist kein Zufall, es hat mit der orthogonalen Richtung zu tun.

#### **Orthogonale Abbildungen**

Es gilt: Orthogonale Matrizen (siehe Definitionsblatt:  $M^T=M^{-1} \Rightarrow M^T M=M M^T=E$ ) erzeugen stets orthogonale Abbildungen. Falls M= $\text{M}^{\text{T}}$  (symmetrisch!) gilt, ist M $\text{M}^{\text{T}}$  äquivalent zu M $^{2}$ =E.

Sei 
$$
M = \begin{pmatrix} a & b & c \\ d & e & f \\ g & h & i \end{pmatrix}
$$
orthogonal:  $Dann$  ist  $M^T \cdot M = E$  und  $M \cdot M^T = E$ .  
\n $M \cdot M^T = \begin{pmatrix} a & b & c \\ d & e & f \\ g & h & i \end{pmatrix} \cdot \begin{pmatrix} a & d & g \\ b & e & h \\ c & f & i \end{pmatrix} = \begin{pmatrix} 1 & 0 & 0 \\ 0 & 1 & 0 \\ 0 & 0 & 1 \end{pmatrix} \implies a^2 + b^2 + c^2 = 1, \quad d^2 + e^2 + f^2 = 1, \quad g^2 + h^2 + i^2 = 1$   
\n $M^T \cdot M = \begin{pmatrix} a & d & g \\ b & e & h \\ c & f & i \end{pmatrix} \cdot \begin{pmatrix} a & b & c \\ d & e & f \\ g & h & i \end{pmatrix} = \begin{pmatrix} 1 & 0 & 0 \\ 0 & 1 & 0 \\ 0 & 0 & 1 \end{pmatrix} \implies a^2 + d^2 + g^2 = 1, \quad b^2 + e^2 + h^2 = 1, \quad c^2 + f^2 + i^2 = 1$   
\n $\implies$  Alle Spalten- und Zeilenvektoren orthogonaler Matrizen haben den Betrag 1.

Die Nullen der Einheitsmatrix sind jeweils die Skalarprodukte zweier unterschiedlicher Zeilen- bzw. Spaltenvektoren ⇒ die Zeilen-/Spaltenvektoren orthogonaler Matrizen sind paarweise orthogonal.

Folgerung: Bei orthogonalen Abbildungen bleiben Längen und Winkel bzw. das Skalarprodukt erhalten.

Beweis für R<sup>3</sup>: 
$$
\begin{pmatrix} a & b & c \\ d & e & f \\ g & h & i \end{pmatrix} \cdot \begin{pmatrix} x \\ y \\ z \end{pmatrix} = \begin{pmatrix} ax + by + cz \\ dx + ey + fz \\ gx + hy + iz \end{pmatrix}
$$
  
\nLängengleichheit:  $\begin{vmatrix} ax + by + cz \\ dx + ey + fz \\ gx + hy + iz \end{vmatrix} = \sqrt{(ax + by + cz)^2 + (dx + ey + fz)^2 + (gx + hy + iz)^2}$   
\n $= \sqrt{(a^2 + d^2 + g^2)x^2 + (b^2 + e^2 + h^2)y^2 + (c^2 + f^2 + i^2)z^2 + 2(ab + de + gh)xy + 2(ac + df + gi)xz + 2(bc + ef + hi)yz}{=} \sqrt{x^2 + y^2 + z^2}$   
\n $= 1$   $= 0$   $= 0$   $= 0$   $= 0$ 

Invarianz des Skalarproduktes:

$$
\begin{array}{l}\n\begin{pmatrix}\na & b & c \\
d & e & f \\
g & h & i\n\end{pmatrix}\n\cdot\n\begin{pmatrix}\nv_1 \\
v_2 \\
v_3\n\end{pmatrix} =\n\begin{pmatrix}\n\alpha v_1 + b v_2 + c v_3 \\
\alpha v_1 + e v_2 + f v_3 \\
\alpha v_1 + h v_2 + i v_3\n\end{pmatrix},\n\qquad\n\begin{pmatrix}\na & b & c \\
d & e & f \\
g & h & i\n\end{pmatrix}\n\cdot\n\begin{pmatrix}\nw_1 \\
w_2 \\
w_3\n\end{pmatrix} =\n\begin{pmatrix}\n\alpha w_1 + b w_2 + c w_3 \\
\alpha w_1 + h w_2 + i w_3\n\end{pmatrix} \\
\begin{pmatrix}\n\alpha v_1 + b v_2 + c v_3 \\
\alpha v_1 + h v_2 + i v_3\n\end{pmatrix} * \begin{pmatrix}\n\alpha w_1 + b w_2 + c w_3 \\
\alpha w_1 + h w_2 + i w_3\n\end{pmatrix} \\
= (a v_1 + b v_2 + c v_3)(a w_1 + b w_2 + c w_3) + (d v_1 + e v_2 + f v_3)(d w_1 + e w_2 + f w_3) + (g v_1 + h v_2 + i v_3)(g w_1 + h w_2 + i w_3) \\
= (a^2 + d^2 + g^2)v_1 w_1 + (ab + de + gh)v_1 w_2 + (ac + df + gi)v_1 w_3 \\
\hline\n\end{array} \\
+ \frac{(ab + de + gh)v_2 w_1 + (b^2 + e^2 + h^2)v_2 w_2 + (bc + ef + hi)v_2 w_3}{\frac{2}{2}} \\
+ \frac{(ac + df + g i)v_3 w_1 + (bc + ef + hi)v_3 w_2 + (c^2 + f^2 + i^2)v_3 w_3}{\frac{2}{2}} \\
= v_1 w_1 + v_2 w_2 + v_3 w_3 = \overline{v} * \overline{w}\n\end{array}
$$

Daraus folgt, daß auch der Winkel erhalten bleibt, denn in  $\frac{\vec{v}*\vec{w}}{|\vec{v}||\vec{w}|} = \cos \phi$  bleibt ja (wie eben gezeigt) die linke Seite durch die Abbildung konstant, also auch die rechte.

Eine Spiegelung, die winkel- und längentreu ist, muß Spiegelrichtungen haben, die orthogonal zur Spiegelachse/-Ebene sind. Bei Schrägspiegelungen passiert nämlich dieses:

Für Projektionen gilt das auch, wie man sich noch besser vorstellen kann: Eine schräge Bildebene verzerrt das abgebildete Objekt. Nur bei orthogonaler Projektionsrichtung bleibt "die Form" erhalten.

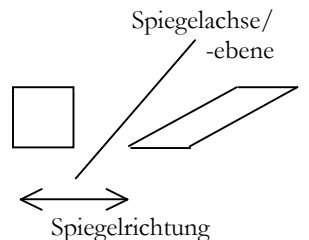

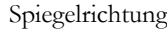

## **Anhang:**

1.) Beweis, daß Projektionsmatrizen nicht invertierbar sind: Es bewirke M eine Projektion, dann ist  $M^2=M$ . Ferner sei A die Inverse von M (also AM=E), womit gilt: AM<sup>2</sup>=AM  $\Rightarrow$  AMM=AM  $\Rightarrow$  EM=E  $\Rightarrow$ M=E. Widerspruch zur Voraussetzung, daß M eine Projektion ist. Folglich existiert  $A=M^{-1}$  nicht.

## 2.) Eigenwerte und -vektoren

Die Ansätze für die Untersuchungen auf Fixpunktmenge, Spiegelrichtung und Kern einer Matrix sind alle  $\forall x \in \mathbb{R}$  is a contrader the contrader and the parameter contrader  $\lambda = -1$ , Kern:  $\lambda = 0$ ). Man kann die Frage generalisieren, für welche λ diese Gleichung bei einer gegebenen Matrix M überhaupt nichttriviale Lösungen hat. Das führt mit dem bekannten Ansatz auf  $M \cdot \vec{v} = \lambda \vec{v} \implies (M - \lambda E) \vec{v} = 0$ .

Im zweidimensionalen Fall: 
$$
\begin{pmatrix} a - \lambda & b \\ c & d - \lambda \end{pmatrix} (a - \lambda) II - cI \rightarrow \begin{pmatrix} a - \lambda & b \\ 0 & (a - \lambda)(d - \lambda) - bc \end{pmatrix}
$$

Es liegen nur genau dann nichttriviale Lösungen vor, wenn die zweite Zeile eine Nullzeile ist, d.h. wenn  $(a-\lambda)(d-\lambda)-bc=0. \implies \lambda^2-(a+d)\lambda + ad-bc=0.$  Den quadratischen Term nennt man das charakteristische Polynom von M, und dessen Nullstellen heißen die Eigenwerte von M.

**Eigenwerte sind also alle λ, für die die Gleichung M** ·  $\vec{v} = \lambda \vec{v}$  nichttriviale Lösungen (für  $\vec{v}$ ) hat.

Eine analoge Untersuchung für allgemein M=  $\begin{bmatrix} a & b & c \\ d & e & f \\ g & h & g \end{bmatrix}$ J  $\backslash$  $\mathsf{I}$  $\mathsf{I}$ l ſ g h i d e f a b c führt auf das charakteristische Polynom

 $-\lambda^3 + (a+e+i)\lambda^2 - (ae-bd + ei-fh + ai-cg)\lambda + a(ei-fh) + b(fg-di) + c(dh-eg).$ 

Dem aufmerksamen Beobachter wird nicht entgangen sein, daß der quadratische Koeffizient aus der Summe der Diagonalelemente besteht (sogenannte Spur der Matrix) und das absolute Glied das Skalarprodukt aus dem ersten Spaltenvektor und dem Vektorprodukt aus zweitem und drittem Spaltenvektor von M ist (sog. Spatprodukt). Auch der lineare Koeffizient ist regelmäßig gebaut. Vergleiche übrigens mit dem zweidimensionalen Fall!

Weil übrigens das Vektorprodukt orthogonal zu beiden beteiligten Vektoren ist und das Skalarprodukt genau dann 0 wird, wenn *wiederum* Orthogonalität vorliegt, liegt im Fall, daß a(ei–fh)+b(fg–di)+c(dh–eg)=0 ist, der erste Spaltenvektor in der durch die beiden anderen Spaltenvektoren aufgespannten Ebene, ist also linear abhängig. Genau wenn das der Fall ist, hat das charakteristische Polynom die Nullstelle λ=0 (→Projektion!), und der Kern (Menge aller v, für die Mv=0 gilt) ist nichttrivial. Nur dann entsteht ja auch im Gaußschen Algorithmus für M eine Nullzeile, wenn man nämlich eine Zeile als Linearkombination der beiden anderen darstellen kann. Was gemerkt? Einmal rede ich von Spalten, dann von Zeilen! Ja, tatsächlich sind genau auch dann die Zeilen linear abhängig, wenn es die Spalten sind. Das folgt für R<sup>3</sup> aus der Tatsache, daß  $a(ei-fh)+b(fg-di)+c(dh-eg) = aei-afh+bfg-bdi+cdh-ceg = a(ei-fh)+d(ch-bi)+g(bf-ce).$ 

Der oder die Vektoren v, für die jeweils die Gleichung Mv=λv für den Eigenwert λ stimmt, heißen Eigenvektoren zum Eigenwert λ.

Beispiel:  $M = \begin{bmatrix} 2 & 7 & 7 \ 4 & -1 & 3 \ 20 & 10 & 8 \end{bmatrix}$ J  $\backslash$  $\mathsf{I}$  $\mathsf{I}$ l ſ  $-20$  10  $-$ − − =  $20 \t 10 \t -8$  $4 -1 3$  $9 - 4 4$  $M = \begin{vmatrix} 4 & -1 & 3 \end{vmatrix}$   $\rightarrow$  char. Polynom:  $-\lambda^3 + 7\lambda - 6$  (mit Formel oben für a=9, b=-4 etc. berechnet).

Dessen Nullstellen ( $-\lambda^3 + 7\lambda - 6 = 0 \implies \lambda = 1 \vee \lambda = 2 \vee \lambda = -3$ ) sind die Eigenwerte von M.

Berechnung der zugehörigen Eigenvektoren:

Fix λ = 1: M – E = 
$$
\begin{pmatrix} 8 & -4 & 4 \ 4 & -2 & 3 \ -20 & 10 & -9 \end{pmatrix}^2
$$

$$
\begin{pmatrix} 2 & -1 & 1 \ -4 & -2 & 3 \ -20 & 10 & -9 \end{pmatrix} + 10I
$$

$$
\begin{pmatrix} 2 & -1 & 1 \ 0 & 0 & 1 \ 0 & 0 & 1 \end{pmatrix} - II
$$

$$
\begin{pmatrix} 2 & -1 & 0 \ 0 & 0 & 1 \ 0 & 0 & 0 \end{pmatrix} \rightarrow \vec{r} = \begin{pmatrix} 1 \ 2 \ 0 \end{pmatrix}
$$
  
Fix λ = 2: M – 2E = 
$$
\begin{pmatrix} 7 & -4 & 4 \ 4 & -3 & 3 \ -20 & 10 & -10 \end{pmatrix}^T
$$
Answer2.11.13  
Fig. λ = 2: M – 2E = 
$$
\begin{pmatrix} 7 & -4 & 4 \ 4 & -3 & 3 \ -20 & 10 & -10 \end{pmatrix}^T
$$
Answer3.21.14  
Fig. λ = -3: M + 3E = 
$$
\begin{pmatrix} 12 & -4 & 4 \ 4 & 2 & 3 \ -20 & 10 & -5 \end{pmatrix} : 5 \rightarrow ... \rightarrow \begin{pmatrix} 2 & 0 & 1 \ 0 & 2 & 1 \ 0 & 0 & 0 \end{pmatrix} \rightarrow \vec{r} = \begin{pmatrix} 1 \ 1 \ -2 \end{pmatrix}
$$

Für alle anderen Werte von λ entsteht keine Nullzeile, es ist dann also nur der Nullvektor in der Lösungsmenge für v (triviale Lösung).

3.) Formale Definition des Begriffs Lineare Abbildung.

Verwendet man für Abbildung die Funktionsschreibweise, so könnte man für Mv=v' auch schreiben: f(v)=v', wobei f eben die linksseitige Multiplikation mit M darstellt.

"Linear" ist eine Abbildung genau dann, wenn (1) *und* (2) gilt:

(1) f(λx) =  $\lambda$ f(x) d.h.: M  $\cdot (\lambda \vec{v}) = \lambda \cdot (M \cdot \vec{v})$  für "unsere" Abbildung f: v  $\rightarrow$  Mv. (2)  $f(x+y) = f(x) + f(y)$  d.h.:  $M \cdot (\vec{v} + \vec{w}) = M \cdot \vec{v} + M \cdot \vec{w}$ 

Beweise für den Fall von f: v → Mv

(1): Da λ Faktor jeder Komponente von v wird, wird λ auch Faktor für jeden Eintrag von v'.  $(2)$ : Für R<sup>3</sup>:

$$
\begin{pmatrix}\na & b & c \\
d & e & f \\
g & h & i\n\end{pmatrix}\cdot\n\begin{pmatrix}\nv_1 \\
v_2 \\
v_3\n\end{pmatrix} +\n\begin{pmatrix}\nw_1 \\
w_2 \\
w_3\n\end{pmatrix}\n=\n\begin{pmatrix}\na & b & c \\
d & e & f \\
g & h & i\n\end{pmatrix}\cdot\n\begin{pmatrix}\nv_1 + w_1 \\
v_2 + w_2 \\
v_3 + w_3\n\end{pmatrix} =\n\begin{pmatrix}\na(v_1 + w_1) + b(v_2 + w_2) + c(v_3 + w_3) \\
d(v_1 + w_1) + e(v_2 + w_2) + f(v_3 + w_3) \\
g(v_1 + w_1) + h(v_2 + w_2) + i(v_3 + w_3)\n\end{pmatrix}
$$
\n
$$
=\n\begin{pmatrix}\nav_1 + aw_1 + bv_2 + bw_2 + cv_3 + cw_3 \\
dv_1 + dv_1 + ev_2 + ev_2 + fv_3 + fw_3\n\end{pmatrix} =\n\begin{pmatrix}\nav_1 + bv_2 + cv_3 + aw_1 + bw_2 + cw_3 \\
dv_1 + ev_2 + fv_3 + dw_1 + ew_2 + fw_3\n\end{pmatrix} =\n\begin{pmatrix}\nav_1 + bv_2 + iv_3 + iw_3 \\
gv_1 + hv_2 + iv_3 + gw_1 + hw_2 + iw_3\n\end{pmatrix} = M\vec{v} + M\vec{w}
$$

Die von der Anschauung her eigentlich ziemlich "lineare" Verschiebung um den Vektor  $\vec{v}$  (f:  $\vec{x} \rightarrow \vec{x} + \vec{v}$ )  $\vec{v}$  ist keine lineare Abbildung, denn  $\lambda \vec{x} + \vec{v} \neq \lambda(\vec{x} + \vec{v})$ .